# The **magicnum** package

Heiko Oberdiek  $<$ heiko.oberdiek at googlemail.com $>$ 

# 2011/04/10 v1.4

#### Abstract

This packages allows to access magic numbers by a hierarchical name system.

# Contents

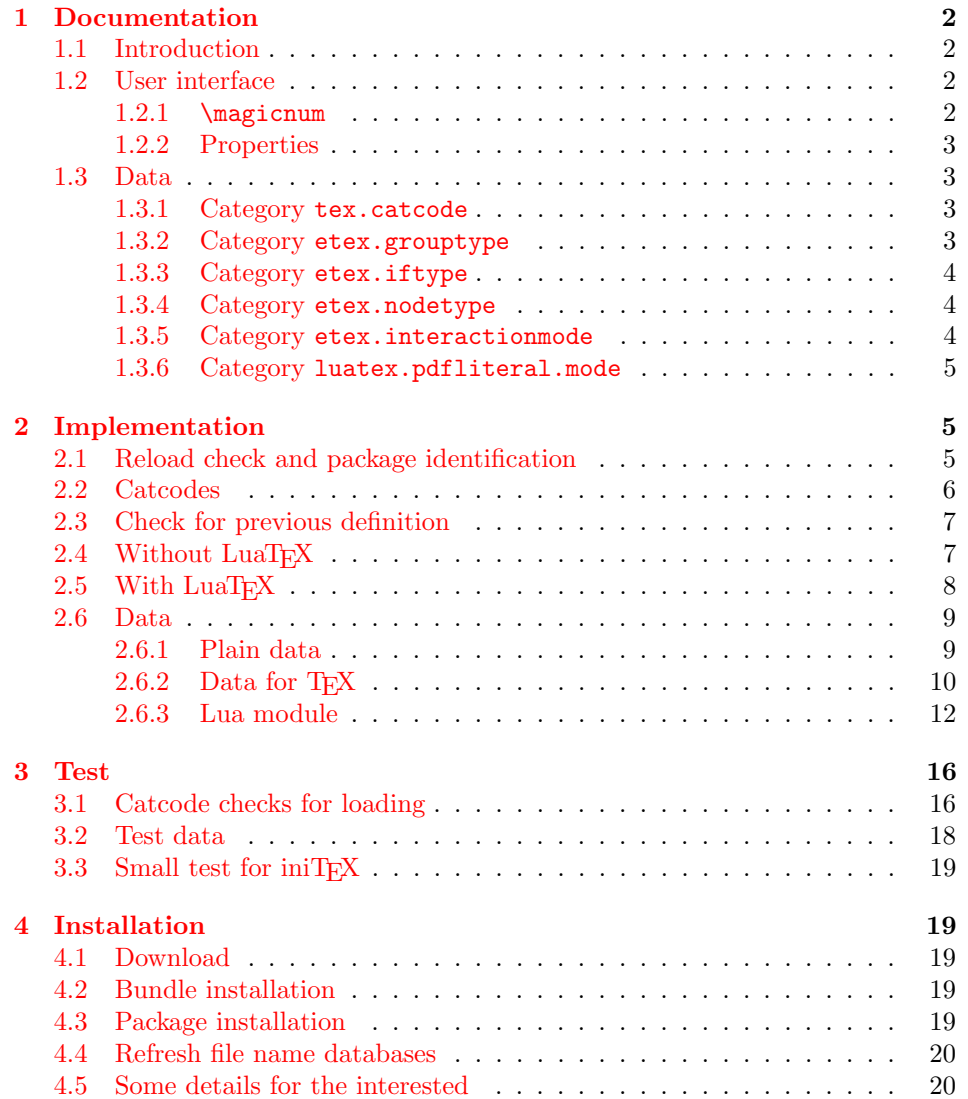

#### [5 Catalogue](#page-20-0) 21

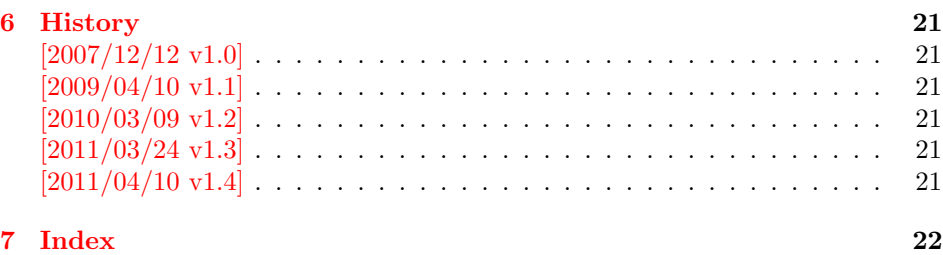

# <span id="page-1-0"></span>1 Documentation

## <span id="page-1-1"></span>1.1 Introduction

Especially since  $\varepsilon$ -T<sub>E</sub>X there are many integer values with special meanings, such as catcodes, group types, . . . Package etex, enabled by options, defines macros in the user namespace for these values.

This package goes another approach for storing the names and values.

- If LuaT<sub>EX</sub> is available, they are stored in Lua tables.
- Without LuaT<sub>E</sub>X they are remembered using internal macros.

### <span id="page-1-2"></span>1.2 User interface

The integer values and names are organized in a hierarchical scheme of categories with the property names as leaves. Example:  $\varepsilon$ -T<sub>E</sub>X's \currentgrouplevel reports 2 for a group caused by \hbox. This package has choosen to organize the group types in a main category etex and its subcategory grouptype:

etex.grouptype.hbox = 2

The property name hbox in category etex.grouptype has value 2. Dots are used to separate components.

If you want to have the value, the access key is constructed by the category with all its components and the property name. For the opposite the value is used instead of the property name.

Values are always integers (including negative numbers).

<span id="page-1-3"></span>1.2.1 \magicnum

<span id="page-1-4"></span> $\text{Imagicnum } \{ \langle access \ key \rangle \}$ 

Macro \magicnum expects an access key as argument and expands to the requested data. The macro is always expandable. In case of errors the expansion result is empty.

The same macro is also used for getting a property name. In this case the property name part in the access key is replaced by the value.

The catcodes of the resulting numbers and strings follow T<sub>E</sub>X's tradition of \string, \meaning, ...: The space has catcode 10 (tex.catcode.space) and the other characters have catcode 12 (tex.catcode.other).

Examples:

```
\magicnum{etex.grouptype.hbox} ⇒ 2
\magicnum{tex.catcode.14} ⇒ comment
\text{im}{tex.catcode.undefined} \Rightarrow Ø
```
#### <span id="page-2-0"></span>1.2.2 Properties

- The components of a category are either subcategories or key value pairs, but not both.
- The full specified property names are unique and thus has one integer value exactly.
- $\bullet~$  Also the values inside a category are unique. This condition is a prerequisite for the reverse mapping of \magicnum.
- All names start with a letter. Only letters or digits may follow.

#### <span id="page-2-1"></span>1.3 Data

<span id="page-2-2"></span>1.3.1 Category tex.catcode

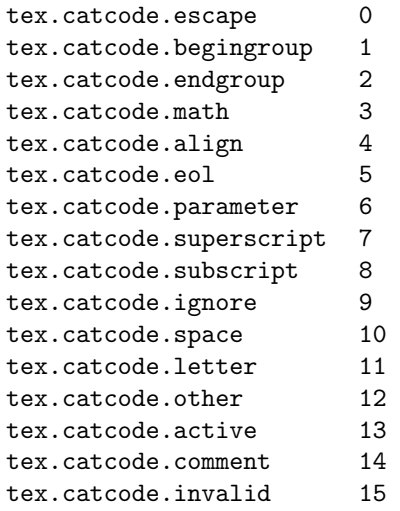

#### <span id="page-2-3"></span>1.3.2 Category etex.grouptype

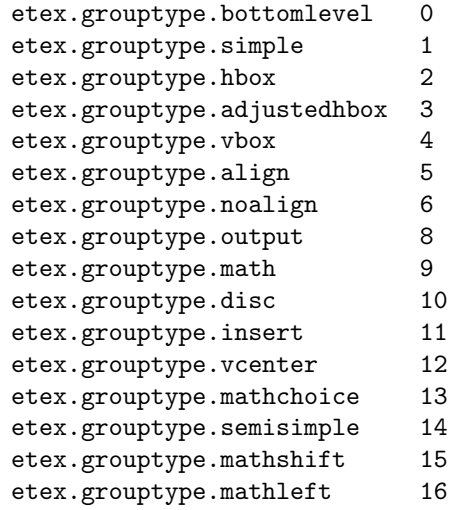

# <span id="page-3-0"></span>1.3.3 Category etex.iftype

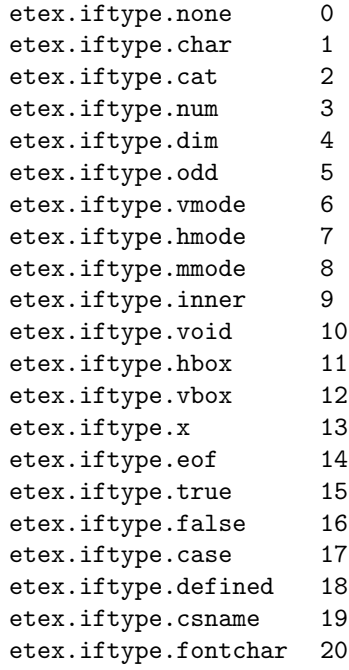

<span id="page-3-1"></span>1.3.4 Category etex.nodetype

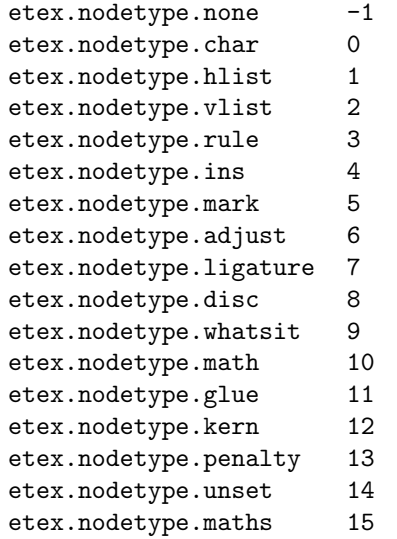

<span id="page-3-2"></span>1.3.5 Category etex.interactionmode

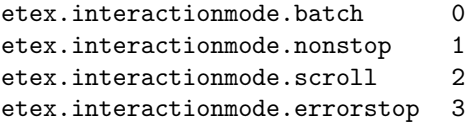

<span id="page-4-0"></span>1.3.6 Category luatex.pdfliteral.mode

```
luatex.pdfliteral.mode.setorigin 0
luatex.pdfliteral.mode.page 1
luatex.pdfliteral.mode.direct 2
```
# <span id="page-4-1"></span>2 Implementation

 $1 \langle *packet$ ackage $\rangle$ 

### <span id="page-4-2"></span>2.1 Reload check and package identification

Reload check, especially if the package is not used with LAT<sub>EX</sub>.

```
2 \begingroup\catcode61\catcode48\catcode32=10\relax%
3 \catcode13=5 % ^^M
4 \endlinechar=13 %
5 \catcode35=6 % #
6 \catcode39=12 % '
7 \catcode44=12 % ,
8 \catcode45=12 % -
9 \catcode46=12 % .
10 \catcode58=12 % :
11 \catcode64=11 % @
12 \catcode123=1 % {
13 \catcode125=2 % }
14 \expandafter\let\expandafter\x\csname ver@magicnum.sty\endcsname
15 \ifx\x\relax % plain-TeX, first loading
16 \else
17 \def\empty{}%
18 \ifx\x\empty % LaTeX, first loading,
19 % variable is initialized, but \ProvidesPackage not yet seen
20 \else
21 \expandafter\ifx\csname PackageInfo\endcsname\relax
22 \det\left\{x\#1\#2\{\% \right\}23 \immediate\write-1{Package #1 Info: #2.}%
24 }%
25 \else
26 \def\x#1#2{\PackageInfo{#1}{#2, stopped}}%
27 \forallfi
28 \x{magicnum}{The package is already loaded}%
29 \aftergroup\endinput
30 \foralli
31 \fi
32 \endgroup%
```
<span id="page-4-38"></span><span id="page-4-37"></span><span id="page-4-36"></span><span id="page-4-35"></span><span id="page-4-34"></span><span id="page-4-30"></span><span id="page-4-28"></span><span id="page-4-3"></span>Package identification:

```
33 \begingroup\catcode61\catcode48\catcode32=10\relax%
```

```
34 \catcode13=5 % ^^M
35 \endlinechar=13 %
36 \catcode35=6 % #
37 \catcode39=12 % '
38 \catcode40=12 % (
39 \catcode41=12 % )
40 \catcode44=12 % ,
41 \catcode45=12 % -
42 \catcode46=12 % .
43 \catcode47=12 % /
44 \catcode58=12 % :
45 \catcode64=11 % @
```

```
46 \catcode91=12 % [
47 \catcode93=12 % ]
48 \catcode123=1 % {
49 \catcode125=2 % }
50 \expandafter\ifx\csname ProvidesPackage\endcsname\relax
51 \def\x#1#2#3[#4]{\endgroup
52 \immediate\write-1{Package: #3 #4}%
53 \xdef#1{#4}%
54 }%
55 \else
56 \def\x#1#2[#3]{\endgroup
57 #2[{#3}]%
58 \ifx#1\@undefined
59 \xdef#1{#3}%
60 \overline{\ } \}61 \ifx#1\relax
62 \xdef#1{#3}%
63 \qquad \qquad \text{f} i
64 }%
65 \fi
66 \expandafter\x\csname ver@magicnum.sty\endcsname
67 \ProvidesPackage{magicnum}%
68 [2011/04/10 v1.4 Magic numbers (HO)]%
```
#### <span id="page-5-36"></span><span id="page-5-32"></span><span id="page-5-27"></span><span id="page-5-0"></span>2.2 Catcodes

```
69 \begingroup\catcode61\catcode48\catcode32=10\relax%
70 \catcode13=5 % ^^M
71 \endlinechar=13 %
72 \catcode123=1 % {
73 \catcode125=2 % }
74 \catcode64=11 % @
75 \def\x{\endgroup
76 \expandafter\edef\csname magicnum@AtEnd\endcsname{%
77 \endlinechar=\the\endlinechar\relax
78 \catcode13=\the\catcode13\relax
79 \catcode32=\the\catcode32\relax
80 \catcode35=\the\catcode35\relax
81 \catcode61=\the\catcode61\relax
82 \catcode64=\the\catcode64\relax
83 \catcode123=\the\catcode123\relax
84 \catcode125=\the\catcode125\relax
85 }%
86 }%
87 \x\catcode61\catcode48\catcode32=10\relax%
88 \catcode13=5 % ^^M
89 \endlinechar=13 %
90 \catcode35=6 % #
91 \catcode64=11 % @
92 \catcode123=1 % {
93 \catcode125=2 % }
94 \def\TMP@EnsureCode#1#2{%
95 \edef\magicnum@AtEnd{%
96 \magicnum@AtEnd
97 \catcode#1=\the\catcode#1\relax
98 }%
99 \catcode#1=#2\relax
```

```
100 }
```

```
101 \TMP@EnsureCode{34}{12}% "
102 \TMP@EnsureCode{39}{12}% '
103 \TMP@EnsureCode{40}{12}% (
104 \TMP@EnsureCode{41}{12}% )
105 \TMP@EnsureCode{42}{12}% *
106 \TMP@EnsureCode{44}{12}% ,
107 \TMP@EnsureCode{45}{12}% -
108 \TMP@EnsureCode{46}{12}% .
109 \TMP@EnsureCode{47}{12}% /
110 \TMP@EnsureCode{58}{12}% :
111 \TMP@EnsureCode{60}{12}% <
112 \TMP@EnsureCode{62}{12}% >
113 \TMP@EnsureCode{91}{12}% [
114 \TMP@EnsureCode{93}{12}% ]
115 \edef\magicnum@AtEnd{\magicnum@AtEnd\noexpand\endinput}
```
#### <span id="page-6-33"></span><span id="page-6-32"></span><span id="page-6-31"></span><span id="page-6-30"></span><span id="page-6-29"></span><span id="page-6-28"></span><span id="page-6-15"></span><span id="page-6-0"></span>2.3 Check for previous definition

```
116 \begingroup\expandafter\expandafter\expandafter\endgroup
117 \expandafter\ifx\csname newcommand\endcsname\relax
118 \expandafter\ifx\csname magicnum\endcsname\relax
119 \else
120 \input infwarerr.sty\relax
121 \@PackageError{magicnum}{%
122 \string\magicnum\space is already defined%
123 }\@ehc
124 \fi
125 \else
126 \newcommand*{\magicnum}{}%
```

```
127 \fi
```
#### <span id="page-6-1"></span>2.4 Without LuaT<sub>E</sub>X

<span id="page-6-6"></span> \begingroup\expandafter\expandafter\expandafter\endgroup \expandafter\ifx\csname directlua\endcsname\relax

#### <span id="page-6-19"></span>\magicnum

```
130 \begingroup\expandafter\expandafter\expandafter\endgroup
131 \expandafter\ifx\csname ifcsname\endcsname\relax
132 \def\magicnum#1{%
133 \expandafter\ifx\csname MG@#1\endcsname\relax
134 \else
135 \csname MG@#1\endcsname
136 \quad \text{If}137 }%
138 \else
139 \begingroup
140 \edef\x{\endgroup
141 \def\noexpand\magicnum##1{%
142 \expandafter\noexpand\csname
143 ifcsname\endcsname MG@##1\noexpand\endcsname
144 \noexpand\csname MG@##1%
145 \noexpand\expandafter\noexpand\endcsname
146 \expandafter\noexpand\csname fi\endcsname
147 }%
148 }%
149 \quad \lambda150 \fi
151 \else
```
# <span id="page-7-0"></span>2.5 With LuaTEX

```
152 \begingroup\expandafter\expandafter\expandafter\endgroup
153 \expandafter\ifx\csname RequirePackage\endcsname\relax
154 \input ifluatex.sty\relax
155 \input infwarerr.sty\relax
156 \else
157 \RequirePackage{ifluatex}[2010/03/01]%
158 \RequirePackage{infwarerr}[2010/04/08]%
159 \fi
```
#### <span id="page-7-17"></span>\magicnum@directlua

<span id="page-7-28"></span><span id="page-7-27"></span><span id="page-7-26"></span><span id="page-7-25"></span><span id="page-7-24"></span><span id="page-7-21"></span><span id="page-7-19"></span><span id="page-7-18"></span><span id="page-7-12"></span><span id="page-7-9"></span><span id="page-7-8"></span>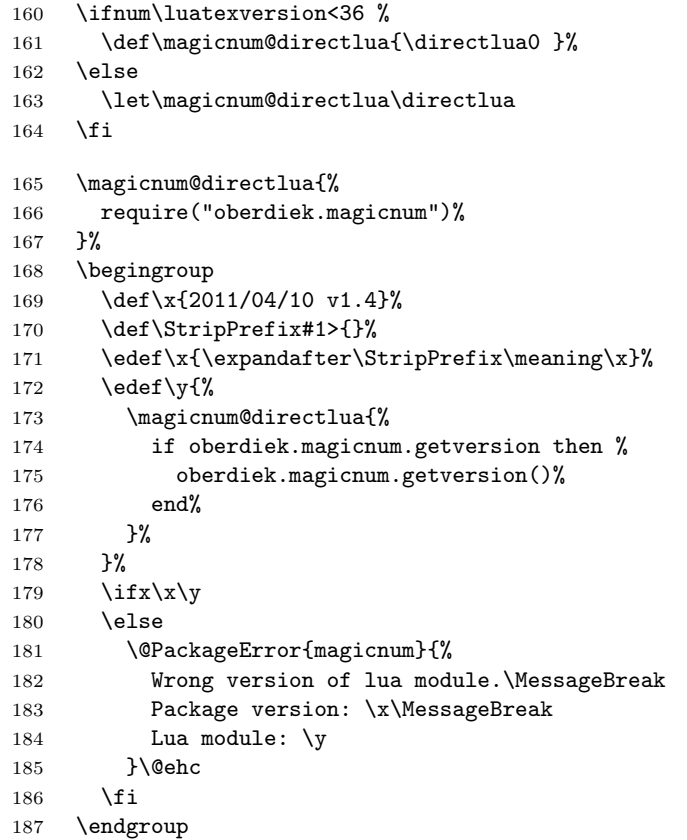

#### <span id="page-7-16"></span>\luaescapestring

<span id="page-7-29"></span><span id="page-7-23"></span><span id="page-7-22"></span><span id="page-7-20"></span><span id="page-7-13"></span><span id="page-7-11"></span><span id="page-7-10"></span><span id="page-7-7"></span><span id="page-7-6"></span><span id="page-7-4"></span><span id="page-7-3"></span><span id="page-7-2"></span><span id="page-7-1"></span>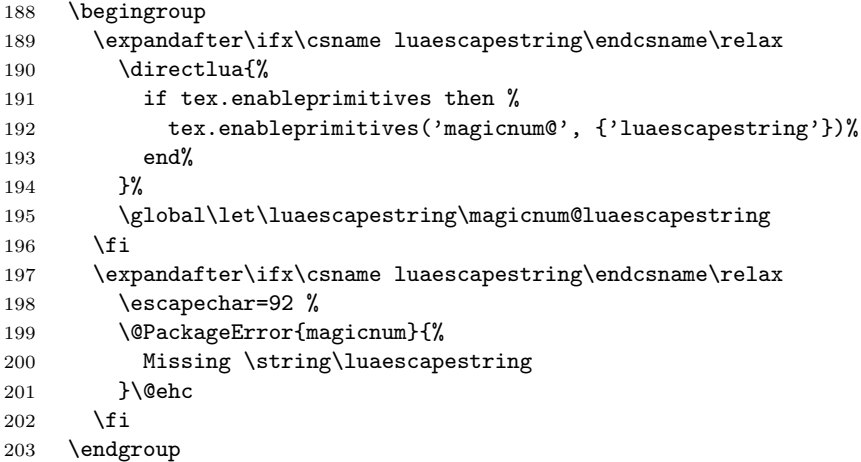

#### <span id="page-8-3"></span>\magicnum

```
204 \def\magicnum#1{%
205 \magicnum@directlua{%
206 oberdiek.magicnum.get("\luaescapestring{#1}")%
207 }%
208 }%
209 \expandafter\magicnum@AtEnd
210 \ifmmode \big\langle 10 \big\rangle \fi211 \langle/package\rangle
```
### <span id="page-8-4"></span><span id="page-8-0"></span>2.6 Data

#### <span id="page-8-1"></span>2.6.1 Plain data

```
212 \langle*data\rangle213 tex.catcode
214 escape = 0
215 begingroup = 1
216 endgroup = 2
217 math = 3
218 align = 4
219 eol = 5
220 parameter = 6
221 superscript = 7
222 subscript = 8
223 ignore = 9
224 space = 10
225 letter = 11
226 other = 12
227 active = 13
228 comment = 14
229 invalid = 15
230 etex.grouptype
231 bottomlevel = 0
232 simple = 1
233 hbox = 2
234 adjustedhbox = 3
235 vbox = 4
236 align = 5
237 noalign = 6
238 output = 8
239 math = 9
240 disc = 10
241 insert = 11
242 vcenter = 12
243 mathchoice = 13244 semisimple = 14
245 mathshift = 15246 mathleft = 16
247 etex.iftype
248 none = 0
249 char = 1
250 cat = 2
251 num = 3
252 dim = 4
253 odd = 5
254 vmode = 6
```

```
255 hmode = 7
256 mmode = 8
257 inner = 9
258 void = 10
259 hbox = 11
260 vbox = 12
261 \quad x = 13262 eof = 14
263 true = 15
264 false = 16
265 case = 17
266 defined = 18
267 csname = 19
268 fontchar = 20
269 etex.nodetype
270 none = -1271 char = 0
272 hlist = 1
273 vlist = 2
274 rule = 3
275 ins = 4
276 mark = 5
277 adjust = 6
278 ligature = 7279 disc = 8
280 whatsit = 9
281 math = 10
282 glue = 11
283 kern = 12
284 penalty = 13
285 unset = 14
286 maths = 15
287 etex.interactionmode
288 batch = 0
289 nonstop = 1
290 scroll = 2
291 errorstop = 3
292 luatex.pdfliteral.mode
293 setorigin = 0
294 page = 1
295 direct = 2
296 \langle /data\rangle2.6.2 Data for TEX
```
<span id="page-9-0"></span>297  $\langle$ \*package $\rangle$ 

```
\magicnum@add
```

```
298 \begingroup\expandafter\expandafter\expandafter\endgroup
299 \expandafter\ifx\csname detokenize\endcsname\relax
300 \def\magicnum@add#1#2#3{%
301 \expandafter\magicnum@@add
302 \csname MG@#1.#2\expandafter\endcsname
303 \csname MG@#1.#3\endcsname
304 {#3}{#2}%
305 }%
306 \def\magicnum@@add#1#2#3#4{%
307 \def#1{#3}%
308 \def#2{#4}%
309 \edef#1{%
```

```
310 \expandafter\strip@prefix\meaning#1%
311 }%
312 \edef#2{%
313 \expandafter\strip@prefix\meaning#2%
314 }%
315 }%
316 \expandafter\ifx\csname strip@prefix\endcsname\relax
317 \def\strip@prefix#1->{}%
318 \fi
319 \else
320 \def\magicnum@add#1#2#3{%
321 \expandafter\edef\csname MG@#1.#2\endcsname{%
322 \detokenize{#3}%
323 }%
324 \expandafter\edef\csname MG@#1.#3\endcsname{%
325 \detokenize{#2}%
326 }%
327 }%
328 \fi
329 \magicnum@add{tex.catcode}{escape}{0}
330 \magicnum@add{tex.catcode}{begingroup}{1}
331 \magicnum@add{tex.catcode}{endgroup}{2}
332 \magicnum@add{tex.catcode}{math}{3}
333 \magicnum@add{tex.catcode}{align}{4}
334 \magicnum@add{tex.catcode}{eol}{5}
335 \magicnum@add{tex.catcode}{parameter}{6}
336 \magicnum@add{tex.catcode}{superscript}{7}
337 \magicnum@add{tex.catcode}{subscript}{8}
338 \magicnum@add{tex.catcode}{ignore}{9}
339 \magicnum@add{tex.catcode}{space}{10}
340 \magicnum@add{tex.catcode}{letter}{11}
341 \magicnum@add{tex.catcode}{other}{12}
342 \magicnum@add{tex.catcode}{active}{13}
343 \magicnum@add{tex.catcode}{comment}{14}
344 \magicnum@add{tex.catcode}{invalid}{15}
345 \magicnum@add{etex.grouptype}{bottomlevel}{0}
346 \magicnum@add{etex.grouptype}{simple}{1}
347 \magicnum@add{etex.grouptype}{hbox}{2}
348 \magicnum@add{etex.grouptype}{adjustedhbox}{3}
349 \magicnum@add{etex.grouptype}{vbox}{4}
350 \magicnum@add{etex.grouptype}{align}{5}
351 \magicnum@add{etex.grouptype}{noalign}{6}
352 \magicnum@add{etex.grouptype}{output}{8}
353 \magicnum@add{etex.grouptype}{math}{9}
354 \magicnum@add{etex.grouptype}{disc}{10}
355 \magicnum@add{etex.grouptype}{insert}{11}
356 \magicnum@add{etex.grouptype}{vcenter}{12}
357 \magicnum@add{etex.grouptype}{mathchoice}{13}
358 \magicnum@add{etex.grouptype}{semisimple}{14}
359 \magicnum@add{etex.grouptype}{mathshift}{15}
360 \magicnum@add{etex.grouptype}{mathleft}{16}
361 \magicnum@add{etex.iftype}{none}{0}
362 \magicnum@add{etex.iftype}{char}{1}
363 \magicnum@add{etex.iftype}{cat}{2}
364 \magicnum@add{etex.iftype}{num}{3}
365 \magicnum@add{etex.iftype}{dim}{4}
366 \magicnum@add{etex.iftype}{odd}{5}
367 \magicnum@add{etex.iftype}{vmode}{6}
```

```
368 \magicnum@add{etex.iftype}{hmode}{7}
369 \magicnum@add{etex.iftype}{mmode}{8}
370 \magicnum@add{etex.iftype}{inner}{9}
371 \magicnum@add{etex.iftype}{void}{10}
372 \magicnum@add{etex.iftype}{hbox}{11}
373 \magicnum@add{etex.iftype}{vbox}{12}
374 \magicnum@add{etex.iftype}{x}{13}
375 \magicnum@add{etex.iftype}{eof}{14}
376 \magicnum@add{etex.iftype}{true}{15}
377 \magicnum@add{etex.iftype}{false}{16}
378 \magicnum@add{etex.iftype}{case}{17}
379 \magicnum@add{etex.iftype}{defined}{18}
380 \magicnum@add{etex.iftype}{csname}{19}
381 \magicnum@add{etex.iftype}{fontchar}{20}
382 \magicnum@add{etex.nodetype}{none}{-1}
383 \magicnum@add{etex.nodetype}{char}{0}
384 \magicnum@add{etex.nodetype}{hlist}{1}
385 \magicnum@add{etex.nodetype}{vlist}{2}
386 \magicnum@add{etex.nodetype}{rule}{3}
387 \magicnum@add{etex.nodetype}{ins}{4}
388 \magicnum@add{etex.nodetype}{mark}{5}
389 \magicnum@add{etex.nodetype}{adjust}{6}
390 \magicnum@add{etex.nodetype}{ligature}{7}
391 \magicnum@add{etex.nodetype}{disc}{8}
392 \magicnum@add{etex.nodetype}{whatsit}{9}
393 \magicnum@add{etex.nodetype}{math}{10}
394 \magicnum@add{etex.nodetype}{glue}{11}
395 \magicnum@add{etex.nodetype}{kern}{12}
396 \magicnum@add{etex.nodetype}{penalty}{13}
397 \magicnum@add{etex.nodetype}{unset}{14}
398 \magicnum@add{etex.nodetype}{maths}{15}
399 \magicnum@add{etex.interactionmode}{batch}{0}
400 \magicnum@add{etex.interactionmode}{nonstop}{1}
401 \magicnum@add{etex.interactionmode}{scroll}{2}
402 \magicnum@add{etex.interactionmode}{errorstop}{3}
403 \magicnum@add{luatex.pdfliteral.mode}{setorigin}{0}
404 \magicnum@add{luatex.pdfliteral.mode}{page}{1}
405 \magicnum@add{luatex.pdfliteral.mode}{direct}{2}
```

```
406 \magicnum@AtEnd%
407 \langle/package)
```
#### <span id="page-11-0"></span>2.6.3 Lua module

```
408\langle*lua)
409 module("oberdiek.magicnum", package.seeall)
410 function getversion()
411 tex.write("2011/04/10 v1.4")
412 end
413 local data = \{414 ["tex.catcode"] = {
415 [0] = "escape",
416 [1] = "begingroup",
417 [2] = "endgroup",
418 [3] = "math",
419 [4] = "align",
420 [5] = "eol",
421 [6] = "parameter",
```

```
422 [7] = "superscript",
423 [8] = "subscript",424 [9] = "ignore",
425 [10] = "space",
426 [11] = "letter",
427 [12] = "other",
428 [13] = "active"429 [14] = "comment",
430 [15] = "invalid",
431 ["active"] = 13,
432 ["align"] = 4,
433 [\n    "begingroup"] = 1, \n434 ["comment"] = 14,
435 ["endgroup"] = 2,
436 ["eol"] = 5,
437 ["escape"] = 0,
438 ["ignore"] = 9,
439 ["invalid"] = 15,
440 ["letter"] = 11,
441 ["math"] = 3,
442 ["other"] = 12,
443 ["parameter"] = 6,
444 ["space"] = 10,
445 ["subscript"] = 8,
446 ["superscript"] = 7
447 },
448 ["etex.grouptype"] = {
449 [0] = "bottomlevel",
450 [1] = "simple",
451 [2] = "hbox",452 [3] = "adjustedhbox",
453 [4] = "vbox",454 [5] = "align"
455 [6] = "noalign",
456 [8] = "output",
457 [9] = "math",
458 [10] = "disc",
459 [11] = "insert",
460 [12] = "vcenter",
461 [13] = "mathchoice",
462 [14] = "semisimple",
463 [15] = "mathshift",
464 [16] = "mathleft",
465 ["adjustedhbox"] = 3,
466 ["align"] = 5,467 ["bottomlevel"] = 0,
468 ["disc"] = 10,
469 ["hbox"] = 2,
470 ["insert"] = 11,
471 ["math"] = 9,
472 ["mathchoice"] = 13,
473 ["mathleft"] = 16,
474 ["mathshift"] = 15,
475 ["noalign"] = 6,
476 ["output"] = 8,
477 ["semisimple"] = 14,
478 ["simple"] = 1,
479 ["vbox"] = 4,
```

```
480 ["vcenter"] = 12
481 },
482 ["etex.iftype"] = {
483 [0] = "none",
484 [1] = "char",
485 [2] = "cat",
486 [3] = "num",
487 [4] = "dim",488 [5] = "odd",
489 [6] = "vmode",
490 [7] = "hmode",
491 [8] = "mmode",
492 [9] = "inner",
493 [10] = "void",
494 [11] = "hbox",495 [12] = "vbox",
496 [13] = "x",497 [14] = "eof",
498 [15] = "true",
499 [16] = "false",
500 [17] = "case",
501 [18] = "defined",
502 [19] = "csname",
503 [20] = "fontchar",
504 ["case"] = 17,
505 ["cat"] = 2,
506 [\text{"char"}] = 1,507 ["csname"] = 19,
508 ["defined"] = 18,
509 [\text{"dim"}] = 4,510 ["eof"] = 14,
511 ["false"] = 16,
512 ["fontchar"] = 20,
513 ["hbox"] = 11,
514 ["hmode"] = 7,
515 ["inner"] = 9,
516 ["mmode"] = 8,
517 ["none"] = 0,
518 ["num"] = 3,
519 [\text{"odd"}] = 5,
520 ["true"] = 15,
521 ["vbox"] = 12,
522 ["vmode"] = 6,
523 ["void"] = 10,
524 \left[ "x"] = 13
525 },
526 ["etex.nodetype"] = {
527 [-1] = "none",528 [0] = "char",
529 [1] = "hlist",
530 [2] = "vlist",531 [3] = "rule",
532 [4] = "ins",
533 [5] = "mark",534 [6] = "adjust",
535 [7] = "ligature",
536 [8] = "disc",537 [9] = "whatsit",
```

```
538 [10] = "math",
539 [11] = "glue",
540 [12] = "kern",
541 [13] = "penalty",
542 [14] = "unset",
543 [15] = "maths",
544 ["adjust"] = 6,
545 ["char"] = 0,546 ["disc"] = 8,
547 ["glue"] = 11,
548 ["hlist"] = 1,
549 ["ins"] = 4,
550 ["kern"] = 12,
551 ["ligature"] = 7,
552 ["mark"] = 5,
553 ["math"] = 10,
554 ["maths"] = 15,
555 ["none"] = -1,
556 ["penalty"] = 13,
557 ["rule"] = 3,
558 ["unset"] = 14,
559 ["vlist"] = 2,
560 ["whatsit"] = 9
561 },
562 ["etex.interactionmode"] = {
563 [0] = "batch",
564 [1] = "nonstop",
565 [2] = "scroll",
566 [3] = "errorstop",
567 ["batch"] = 0,
568 ["errorstop"] = 3,
569 ["nonstop"] = 1,
570 ["scroll"] = 2
571 },
572 ["luatex.pdfliteral.mode"] = {
573 [0] = "setorigin",
574 [1] = "page",
575 [2] = "direct",
576 ["direct"] = 2,
577 ["page"] = 1,
578 ["setorigin"] = 0
579 }
580 }
581 function get(name)
582 local startpos, endpos, category, entry =
583 string.find(name, "^(%a[%a%d%.]*)%.(-?[%a%d]+)$")
584 if not entry then
585 return
586 end
587 local node = data[category]
588 if not node then
589 return
590 end
591 local num = tonumber(entry)
592 local value
593 if num then
594 value = node[num]595 if not value then
```

```
596 return
597 end
598 else
599 value = node[entry]
600 if not value then
601 return
602 end
603 value = "" .. value
604 end
605 tex.write(value)
606 end
607 \langle/lua\rangle
```
## <span id="page-15-0"></span>3 Test

## <span id="page-15-1"></span>3.1 Catcode checks for loading

```
608 \langle *test1 \rangle609 \catcode'\{=1 %610 \catcode '\}=2 %611 \catcode'\#=6 %
612 \text{tode}'\ =11 %
613 \expandafter\ifx\csname count@\endcsname\relax
614 \countdef\count@=255 %
615 \fi
616 \expandafter\ifx\csname @gobble\endcsname\relax
617 \long\def\@gobble#1{}%
618 \fi
619 \expandafter\ifx\csname @firstofone\endcsname\relax
620 \long\def\@firstofone#1{#1}%
621 \fi
622 \expandafter\ifx\csname loop\endcsname\relax
623 \expandafter\@firstofone
624 \else
625 \expandafter\@gobble
626 \fi
627 {%
628 \def\loop#1\repeat{%
629 \def\body{#1}%
630 \iterate
631 }%
632 \def\iterate{%
633 \body
634 \let\next\iterate
635 \else
636 \let\next\relax
637 \fi
638 \next
639 }%
640 \let\repeat=\fi
641 }%
642 \def\RestoreCatcodes{}
643 \count@=0 %
644 \loop
645 \edef\RestoreCatcodes{%
646 \RestoreCatcodes
647 \catcode\the\count@=\the\catcode\count@\relax
648 }%
```

```
649 \ifnum\count@<255 %
650 \advance\count@ 1 %
651 \repeat
652
653 \def\RangeCatcodeInvalid#1#2{%
654 \count@=#1\relax
655 \loop
656 \catcode\count@=15 %
657 \ifnum\count@<#2\relax
658 \advance\count@ 1 %
659 \repeat
660 }
661 \def\RangeCatcodeCheck#1#2#3{%
662 \count@=#1\relax
663 \loop
664 \ifnum#3=\catcode\count@
665 \else
666 \errmessage{%
667 Character \the\count@\space
668 with wrong catcode \the\catcode\count@\space
669 instead of \number#3%
670 }%
671 \setminusfi
672 \ifnum\count@<#2\relax
673 \advance\count@ 1 %
674 \repeat
675 }
676 \def\space{ }
677 \expandafter\ifx\csname LoadCommand\endcsname\relax
678 \def\LoadCommand{\input magicnum.sty\relax}%
679 \fi
680 \def\Test{%
681 \RangeCatcodeInvalid{0}{47}%
682 \RangeCatcodeInvalid{58}{64}%
683 \RangeCatcodeInvalid{91}{96}%
684 \RangeCatcodeInvalid{123}{255}%
685 \catcode'\@=12 %
686 \catcode'\\=0 %
687 \catcode'\%=14 %
688 \LoadCommand
689 \RangeCatcodeCheck{0}{36}{15}%
690 \RangeCatcodeCheck{37}{37}{14}%
691 \RangeCatcodeCheck{38}{47}{15}%
692 \RangeCatcodeCheck{48}{57}{12}%
693 \RangeCatcodeCheck{58}{63}{15}%
694 \RangeCatcodeCheck{64}{64}{12}%
695 \RangeCatcodeCheck{65}{90}{11}%
696 \RangeCatcodeCheck{91}{91}{15}%
697 \RangeCatcodeCheck{92}{92}{0}%
698 \RangeCatcodeCheck{93}{96}{15}%
699 \RangeCatcodeCheck{97}{122}{11}%
700 \RangeCatcodeCheck{123}{255}{15}%
701 \RestoreCatcodes
702 }
703 \Test
704 \csname @@end\endcsname
705 \end
706 \langle /test1 \rangle
```
#### <span id="page-17-0"></span>3.2 Test data

```
707 \langle*testplain\rangle708 \input magicnum.sty\relax
709 \def\Test#1#2{%
710 \edef\result{\magicnum{#1}}%
711 \edef\expect{#2}%
712 \edef\expect{\expandafter\stripprefix\meaning\expect}%
713 \ifx\result\expect
714 \else
715 \errmessage{%
716 Failed: [#1] % hash-ok
717 returns [\result] instead of [\expect]%
718 }%
719 \fi
720 }
721 \def\stripprefix#1->{}
722 \langle/testplain\rangle723 \langle *testlatex\rangle724 \NeedsTeXFormat{LaTeX2e}
725 \documentclass{minimal}
726 \usepackage{magicnum}[2011/04/10]
727 \usepackage{qstest}
728 \IncludeTests{*}
729 \LogTests{log}{*}{*}
730 \newcommand*{\Test}[2]{%
731 \Expect*{\magicnum{#1}}{#2}%
732 }
733 \begin{qstest}{magicnum}{magicnum}
734 \langle/testlatex\rangle735 \langle*testdata\rangle736 \Test{tex.catcode.escape}{0}
737 \Test{tex.catcode.invalid}{15}
738 \Test{tex.catcode.unknown}{}
739 \Test{tex.catcode.0}{escape}
740 \Test{tex.catcode.15}{invalid}
741 \Test{etex.iftype.true}{15}
742 \Test{etex.iftype.false}{16}
743 \Test{etex.iftype.15}{true}
744 \Test{etex.iftype.16}{false}
745 \Test{etex.nodetype.none}{-1}
746 \Test{etex.nodetype.-1}{none}
747 \Test{luatex.pdfliteral.mode.direct}{2}
748 \Test{luatex.pdfliteral.mode.1}{page}
749 \Test{}{}
750 \Test{unknown}{}
751 \Test{unknown.foo.bar}{}
752 \Test{unknown.foo.4}{}
753 \langle/testdata\rangle754 \langle *testplain \rangle755 \csname @@end\endcsname
756 \end
757 \langle /testplain \rangle758 \langle*testlatex\rangle759 \end{qstest}
760 \csname @@end\endcsname
761 \langle/testlatex\rangle
```
#### <span id="page-18-0"></span>3.3 Small test for  $\text{iniTr } X$

```
762 \langle*test4\rangle763 \catcode'\{=1
764 \catcode'\}=2
765 \catcode'\#=6
766 \input magicnum.sty\relax
767 \edef\x{\magicnum{tex.catcode.15}}
768 \edef\y{invalid}
769 \def\Strip#1>{}
770 \edef\y{\expandafter\Strip\meaning\y}
771 \ifx\x\y
772 \immediate\write16{Ok}%
773 \else
774 \errmessage{\x<>\y}%
775 \fi
776 \csname @@end\endcsname\end
777 \langle /test4 \rangle
```
# <span id="page-18-12"></span><span id="page-18-11"></span><span id="page-18-10"></span><span id="page-18-9"></span><span id="page-18-1"></span>4 Installation

#### <span id="page-18-2"></span>4.1 Download

Package. This package is available on CTAN<sup>[1](#page-18-5)</sup>:

[CTAN:macros/latex/contrib/oberdiek/magicnum.dtx](ftp://ftp.ctan.org/tex-archive/macros/latex/contrib/oberdiek/magicnum.dtx) The source file.

[CTAN:macros/latex/contrib/oberdiek/magicnum.pdf](ftp://ftp.ctan.org/tex-archive/macros/latex/contrib/oberdiek/magicnum.pdf) Documentation.

Bundle. All the packages of the bundle 'oberdiek' are also available in a TDS compliant ZIP archive. There the packages are already unpacked and the documentation files are generated. The files and directories obey the TDS standard.

[CTAN:install/macros/latex/contrib/oberdiek.tds.zip](ftp://ftp.ctan.org/tex-archive/install/macros/latex/contrib/oberdiek.tds.zip)

TDS refers to the standard "A Directory Structure for T<sub>E</sub>X Files" ([CTAN:tds/](ftp://ftp.ctan.org/tex-archive/tds/tds.pdf) [tds.pdf](ftp://ftp.ctan.org/tex-archive/tds/tds.pdf)). Directories with texmf in their name are usually organized this way.

#### <span id="page-18-3"></span>4.2 Bundle installation

Unpacking. Unpack the oberdiek.tds.zip in the TDS tree (also known as texmf tree) of your choice. Example (linux):

unzip oberdiek.tds.zip -d "/texmf

Script installation. Check the directory TDS:scripts/oberdiek/ for scripts that need further installation steps. Package attachfile2 comes with the Perl script pdfatfi.pl that should be installed in such a way that it can be called as pdfatfi. Example (linux):

```
chmod +x scripts/oberdiek/pdfatfi.pl
cp scripts/oberdiek/pdfatfi.pl /usr/local/bin/
```
#### <span id="page-18-4"></span>4.3 Package installation

Unpacking. The .dtx file is a self-extracting docstrip archive. The files are extracted by running the .dtx through plain T<sub>E</sub>X:

tex magicnum.dtx

```
1ftp://ftp.ctan.org/tex-archive/
```
TDS. Now the different files must be moved into the different directories in your installation TDS tree (also known as texmf tree):

```
magicnum.sty \rightarrow tex/generic/oberdiek/magicnum.sty
magicnum.lua \rightarrow scripts/oberdiek/magicnum.lua
obordiek.maxicnum.lua <math>\rightarrow scripts/oberdiek/oberdiek.magicnum.lua
magicnum.pdf \rightarrow doc/lates/oberdiek/magicnum.pdfmagicnum.txt \rightarrow doc/lates/oberdiek/magicnum.txttest/magicnum-test1.tex \rightarrow doc/latex/oberdiek/test/magicnum-test1.tex
test/magicnum-test2.text \rightarrow doc/lates/oberdiek/test/magicnum-test2.text\texttt{test/magicnum-test3.text} \rightarrow \texttt{doc/latex/oberdiek/test/magicnum-test3.text}\mathtt{test/magicnum-test4.tex} \rightarrow \mathtt{doc/lates/obordiek/test/magicnum-test4.tex}magicnum.dtx \rightarrow source/latex/oberdiek/magicnum.dtx
```
If you have a docstrip.cfg that configures and enables docstrip's TDS installing feature, then some files can already be in the right place, see the documentation of docstrip.

#### <span id="page-19-0"></span>4.4 Refresh file name databases

If your TEX distribution (teTEX, mikTEX, . . . ) relies on file name databases, you must refresh these. For example, teTFX users run texhash or mktexlsr.

#### <span id="page-19-1"></span>4.5 Some details for the interested

Attached source. The PDF documentation on CTAN also includes the .dtx source file. It can be extracted by AcrobatReader 6 or higher. Another option is pdftk, e.g. unpack the file into the current directory:

```
pdftk magicnum.pdf unpack_files output .
```
**Unpacking with LATEX.** The  $\cdot$  dtx chooses its action depending on the format:

plain T<sub>E</sub>X: Run docstrip and extract the files.

LATEX: Generate the documentation.

If you insist on using IATEX for docstrip (really, docstrip does not need IATEX), then inform the autodetect routine about your intention:

latex \let\install=y\input{magicnum.dtx}

Do not forget to quote the argument according to the demands of your shell.

Generating the documentation. You can use both the .dtx or the .drv to generate the documentation. The process can be configured by the configuration file ltxdoc.cfg. For instance, put this line into this file, if you want to have A4 as paper format:

```
\PassOptionsToClass{a4paper}{article}
```
An example follows how to generate the documentation with pdfLAT<sub>E</sub>X:

```
pdflatex magicnum.dtx
makeindex -s gind.ist magicnum.idx
pdflatex magicnum.dtx
makeindex -s gind.ist magicnum.idx
pdflatex magicnum.dtx
```
# <span id="page-20-0"></span>5 Catalogue

The following XML file can be used as source for the T<sub>E</sub>X Catalogue. The elements caption and description are imported from the original XML file from the Catalogue. The name of the XML file in the Catalogue is magicnum.xml. 778 (\*catalogue) <?xml version='1.0' encoding='us-ascii'?> <!DOCTYPE entry SYSTEM 'catalogue.dtd'> <entry datestamp='\$Date\$' modifier='\$Author\$' id='magicnum'> 782 <name>magicnum</name> <caption>Access TeX systems' "magic numbers".</caption> 784 <authorref id='auth:oberdiek'/> <copyright owner='Heiko Oberdiek' year='2007,2009-2011'/> <license type='lppl1.3'/> <version number='1.4'/> <description> This package allows access to the various parameter values in TeX (catcode values), e-TeX (group, if and node types, and interaction mode), and LuaTeX (pdfliteral mode) by a hierarchical name system. 793 <p/> The package is part of the <xref refid='oberdiek'>oberdiek</xref> bundle. </description> <documentation details='Package documentation' href='ctan:/macros/latex/contrib/oberdiek/magicnum.pdf'/> <ctan file='true' path='/macros/latex/contrib/oberdiek/magicnum.dtx'/> <miktex location='oberdiek'/> <texlive location='oberdiek'/> <install path='/macros/latex/contrib/oberdiek/oberdiek.tds.zip'/> 802 </entry>  $\langle$ /catalogue $\rangle$ 

# <span id="page-20-1"></span>6 History

## <span id="page-20-2"></span> $[2007/12/12 \text{ v}1.0]$

• First public version.

## <span id="page-20-3"></span> $[2009/04/10 v1.1]$

• Adaptation to LuaT<sub>EX</sub> 0.40.

## <span id="page-20-4"></span> $[2010/03/09 \text{ v}1.2]$

• Adaptation to package luatex 0.4.

## <span id="page-20-5"></span> $[2011/03/24 \text{ v}1.3]$

• Catcode fixes.

## <span id="page-20-6"></span> $[2011/04/10 v1.4]$

- Compatibility for iniT<sub>E</sub>X.
- Dependency from package luatex removed.
- Version check for lua module.

# <span id="page-21-0"></span>7 Index

Numbers written in italic refer to the page where the corresponding entry is described; numbers underlined refer to the code line of the definition; plain numbers refer to the code lines where the entry is used.

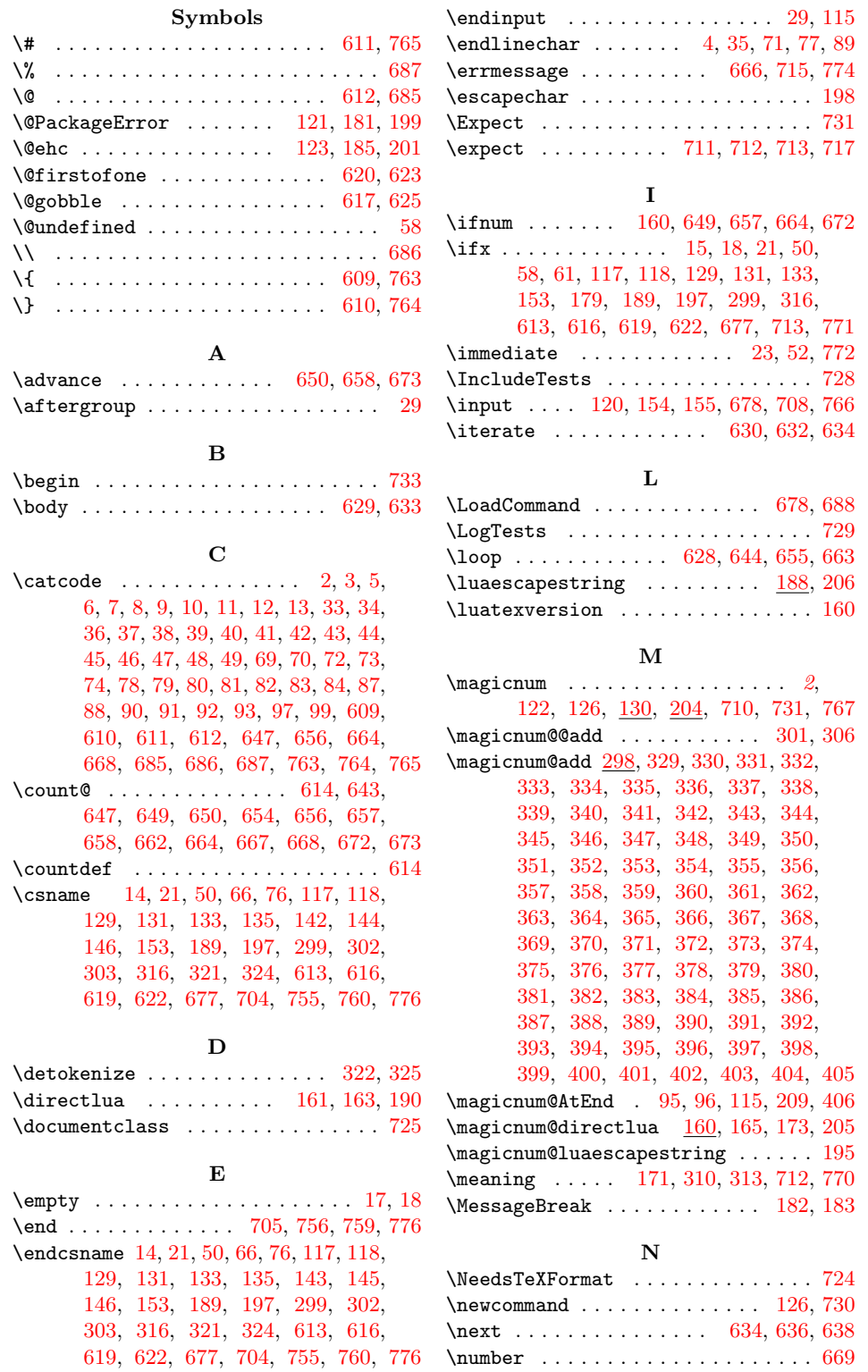

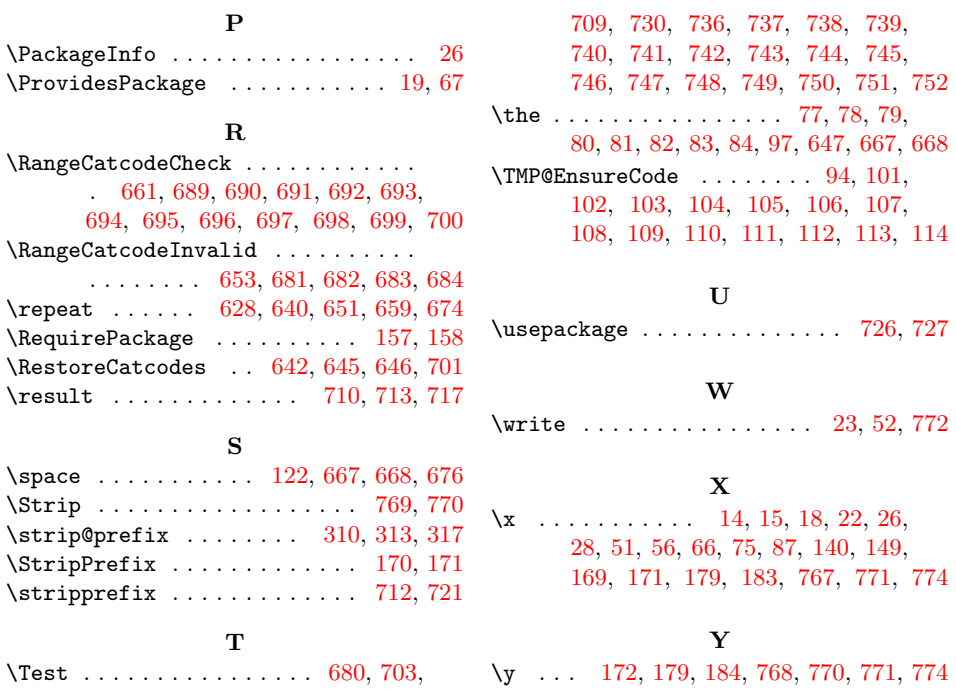